## SAP ABAP table RJHSL\_KEY {IS-M: Schedule Line Key (with Client)}

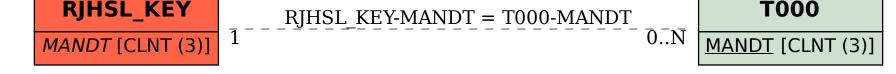